## **Gong - Errores #2240**

## **Error en despliegue de tasas de cambio de una etapa**

2015-06-01 11:36 - Santiago Ramos

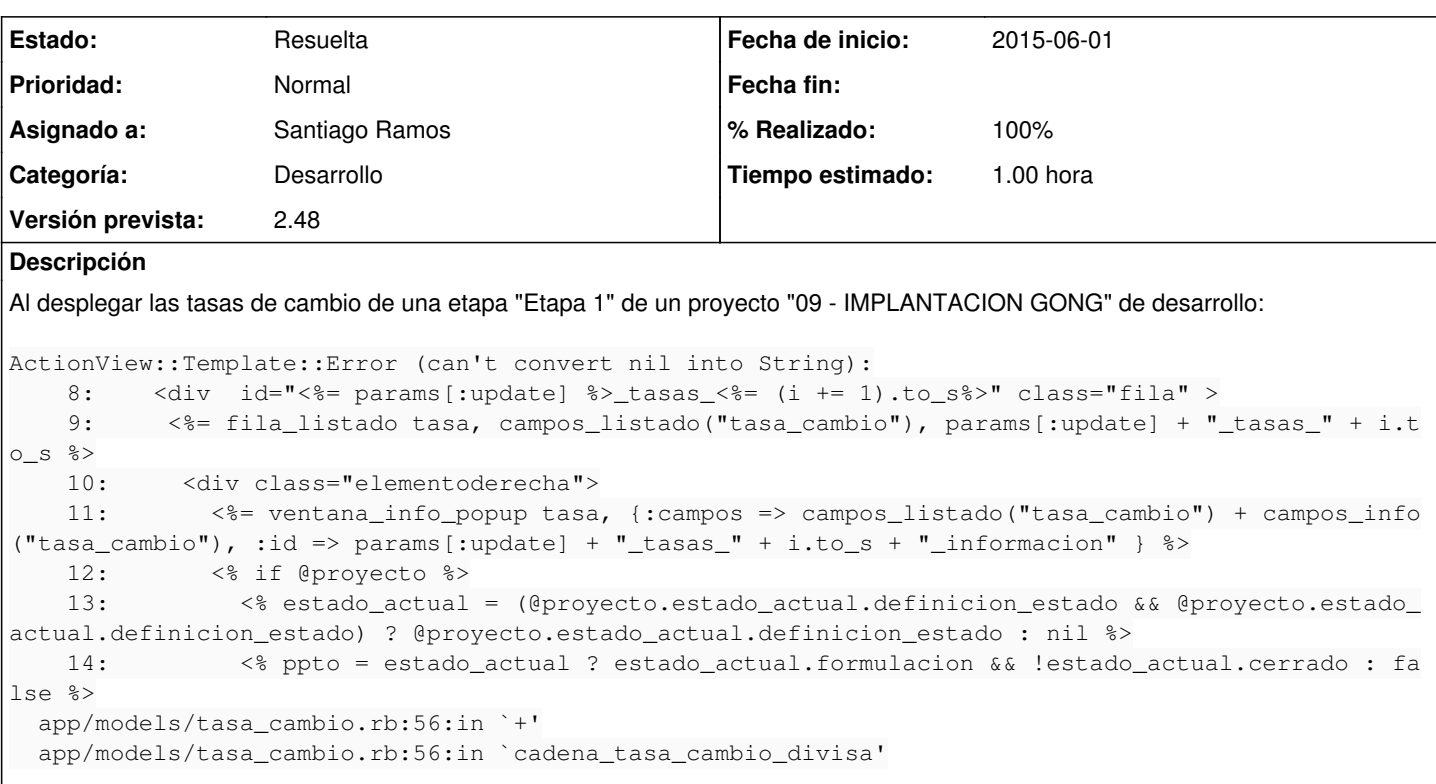

## **Histórico**

## **#1 - 2015-06-05 11:19 - Santiago Ramos**

*- Estado cambiado Asignada por Resuelta*

*- % Realizado cambiado 0 por 100*